## GammaLink Fax B4

## 2005 04 18

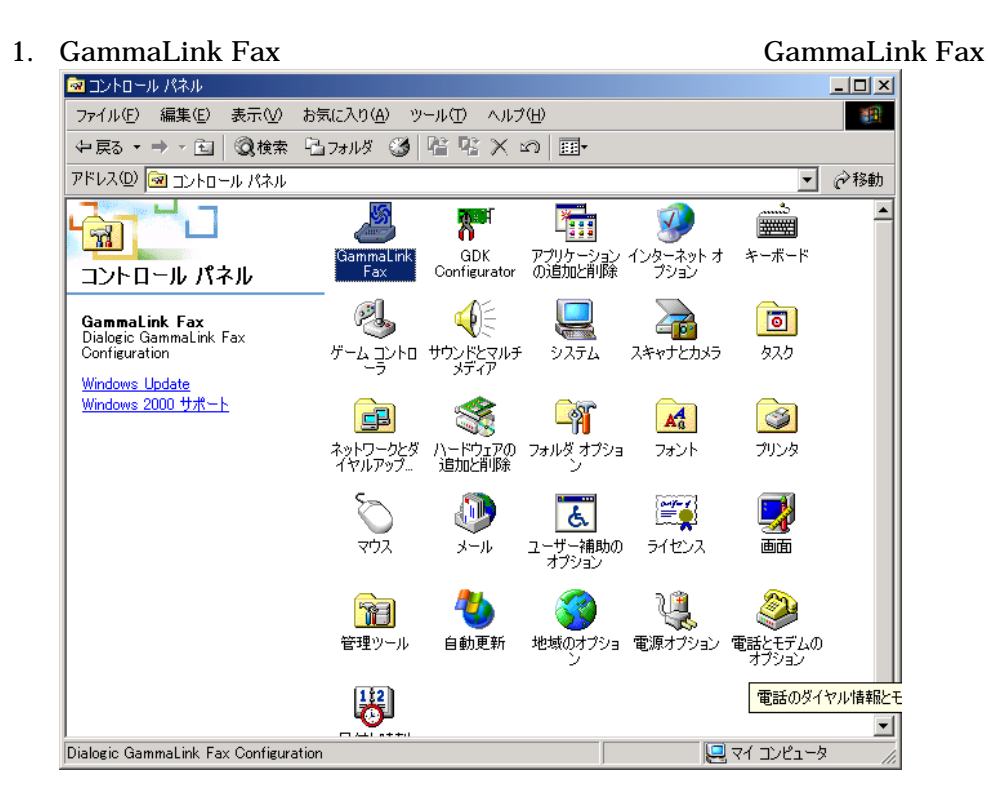

## 2. Dialogic GammaLink Fax Configuration Properties

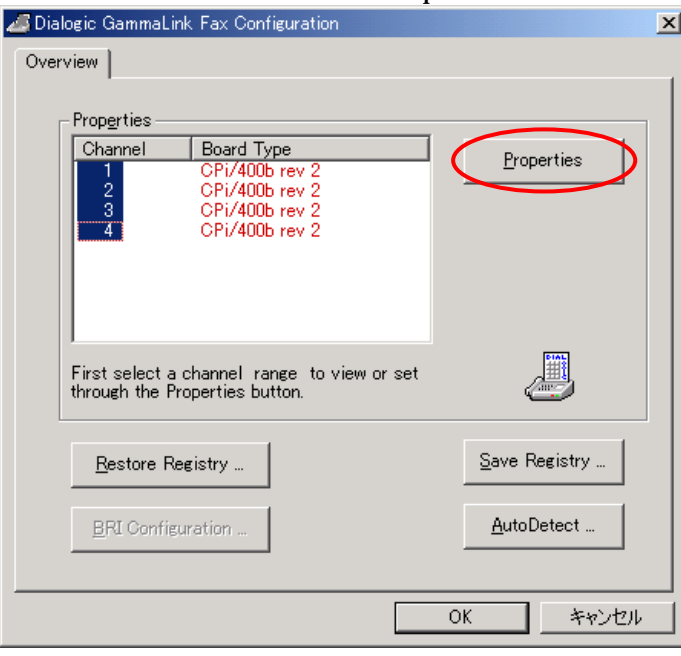

## 3. Properties for Selected Fax Channels **The Contract of Selected Fax Channels** (3)

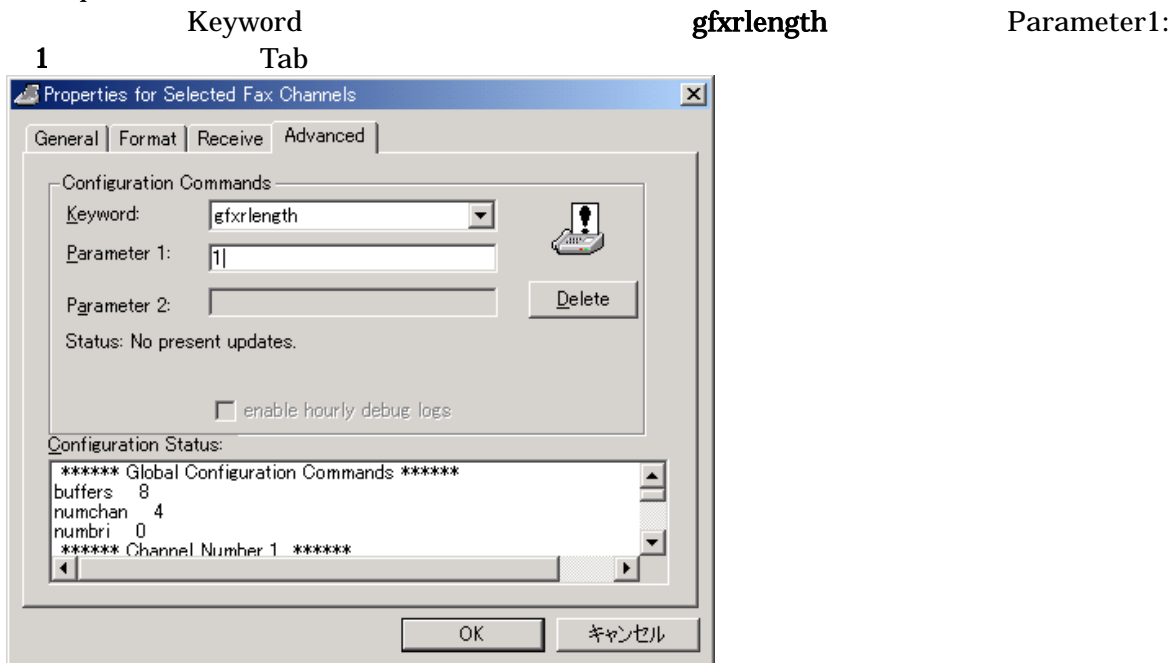

4. Configuration Status: gfxrlength 1

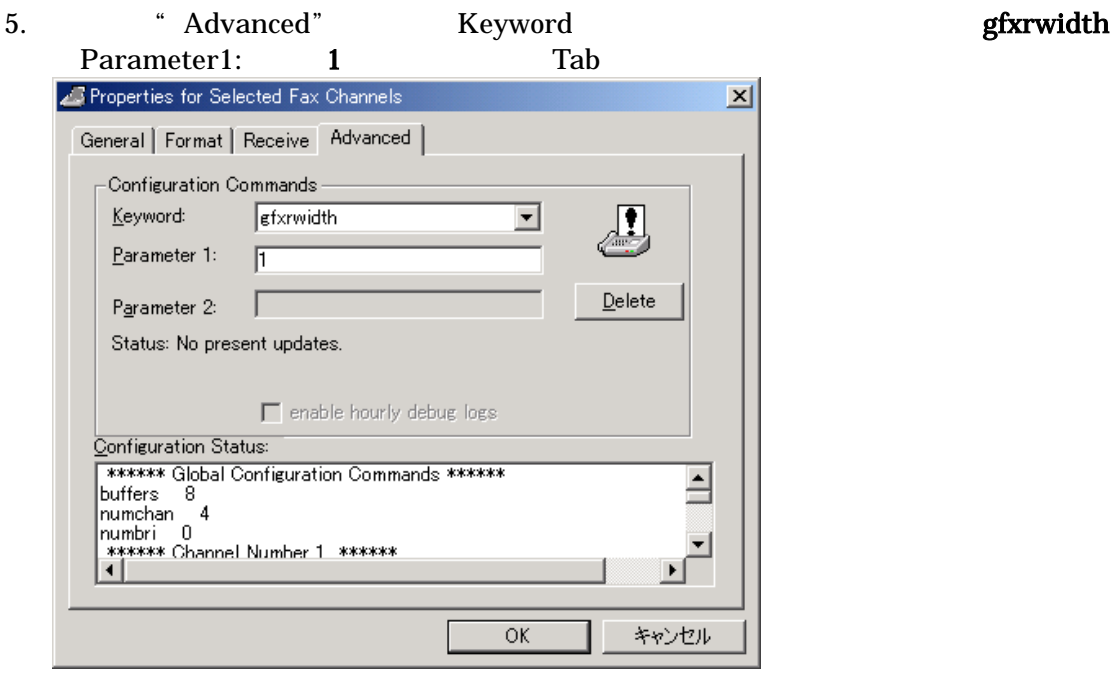

- 6. Configuration Status: gfxrwidth 1
- 7. OK
- 8. Dialogic GammaLink Fax Configuration  $OK$

10. Dialogic Send/Receive Fax Test 2008 2009 2012 3022 Service

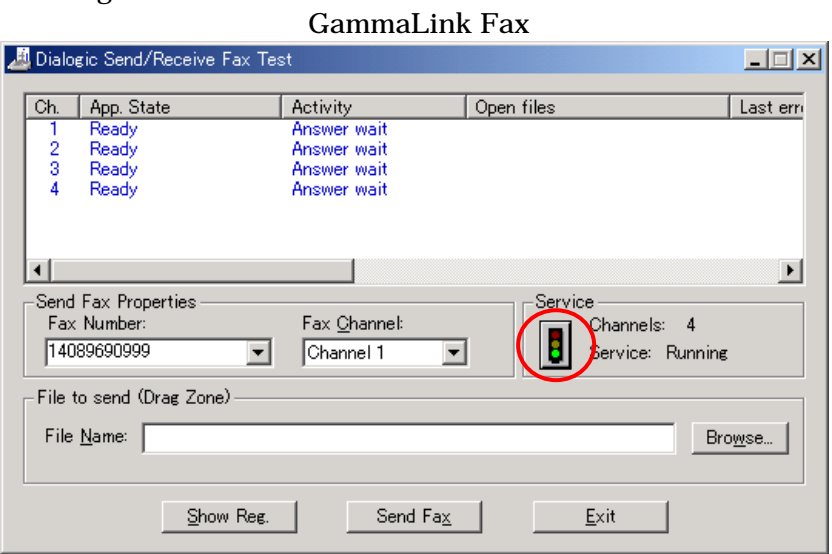

11. App. State Closed

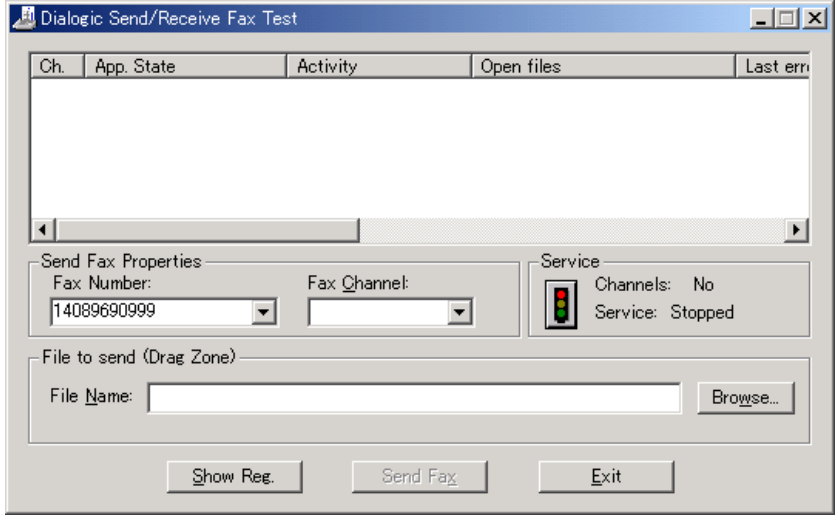

12. Service

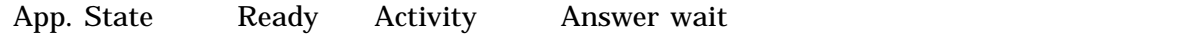